## **Polynome – Vielfachheit von Nullstellen – ...**

Verwenden Sie vorzugsweise für Dezimalbrüche echte Brüche, das erleichtert in vielen Fällen das Rechnen. Zeichnen Sie nach Möglichkeit alle Graphen in das Standard-Koordinatensystem oder benutzen Sie GeoGebra. Überprüfen Sie die Rechnung anhand der Graphen.

## **Aufgabe 1**

Gegeben sind die reellen Funktionen

- $f_1: x \mapsto -x^3 2x^2$ ,  $f_2: x \mapsto -x^3 4x$ ,  $f_3: x \mapsto -x^3 + 4x$ ,  $f_4: x \mapsto -\frac{1}{4}x^3 + 2x^2 - 4x$  $-\frac{1}{4}x^3 + 2x^2 - 4x$ ,  $f_5: x \mapsto -\frac{1}{4}x^4 - x^2$ ,  $f_6: x \mapsto -\frac{1}{4}$  $-\frac{1}{4}x^4 - x^2$ ,  $f_6: x \mapsto -\frac{1}{4}x^4 + x^2$ ,  $f_7: x \mapsto -\frac{1}{64} (x-4)^2 \cdot (x^2 - 2x - 8)$  $-\frac{1}{64}(x-4)^2 \cdot (x^2-2x-8)$ ,  $f_8: x \mapsto -\frac{1}{64}(x-4)^2 \cdot (x^2+2x-8)$  $-\frac{1}{64}(x-4)^2 \cdot (x^2+2x-8)$   $f_9: x \mapsto \frac{1}{64}x^4 - \frac{3}{8}x^2 + \frac{9}{4}$
- 1.1 Untersuchen Sie die Graphen auf Symmetrie.
- 1.2 Untersuchen Sie das Verhalten der Funktionen für x →∞ und x →−∞.
- 1.3 Bestimmen Sie die Nullstellen der Funktionen. Geben Sie f in der Linearfaktorzerlegung an.
- 1.4 Ermitteln Sie mit Hilfe einer Tabelle das Vorzeichenverhalten.

Geben Sie die Wertemenge  $W_f$  an. (Ist nicht für alle Graphen exakt möglich.)

Für alle Parameterwerte gilt :  $k \in \mathbb{R}$ .

### **Aufgabe 2**

Gegeben sind die reellen Funktionen  $f: x \mapsto -\frac{1}{8}x^4 + kx^3 - 6x^2 + 8x$  und  $p: x \mapsto \frac{1}{2}x^2 - 2x$ 

2.1 Bestimmen Sie k so, dass der Graph G<sub>fk</sub> an der Stelle  $x_0 = 4$  eine Nullstelle besitzt. Bestimmen Sie <u>für diesen Fall</u> alle Nullstellen von f<sub>1,5</sub> mit ihren Vielfachheiten. ( $k = 1.5$ ) [6]

### **Für alle folgenden Aufgaben gilt: k = 1,5.**

- 2.1 Geben Sie den Funktionsterm von f als Produkt von Linearfaktoren an. Untersuchen Sie das Verhalten von f für x →∞. Bestimmen Sie mit Hilfe einer Vorzeichentabelle den Bereich, für den f(x) < 0 ist. [4]
- 2.3 Berechnen Sie die Nullstellen von  $G_p$  sowie die Koordinaten des Scheitels. Zeichnen Sie  $G_p$ . (x<sub>S</sub> = 2) [6]
- 2.4 Berechnen Sie die Koordinaten aller Schnittpunkte von  $G_f$  und  $G_p$ . [6]

### **Aufgabe 3**

Gegeben sind die reellen Funktionen  $f_k: x \mapsto \frac{1}{8}x^3 - kx - 2$  und g:  $x \mapsto -\frac{1}{2}x - 2$ 

3.1 Bestimmen Sie k so, dass der Graph G<sub>fk</sub> an der Stelle  $x_0 = -2$  eine Nullstelle besitzt. Bestimmen Sie <u>für diesen Fall</u> alle Nullstellen von f  $_{1,5}$  mit ihren Vielfachheiten. ( k = 1,5 ) [6]

#### **Für alle folgenden Aufgaben gilt: k = 1,5.**

- 3.2 Geben Sie den Funktionsterm von f als Produkt von Linearfaktoren an. Untersuchen Sie das Verhalten von f für x →∞. Bestimmen Sie mit Hilfe einer Vorzeichentabelle den Bereich, für den f(x) < 0 ist. [4]
- 3.3 Berechnen Sie die Koordinaten der Schnittpunkte der Graphen G<sub>f</sub> und G<sub>g</sub>. ( $x_{1/2} = \pm 2\sqrt{2}$ ). [5]
- 3.4 Der Graph der linearen Funktion h schneidet den Graphen von f  $_{1,5}$  an den Stellen x<sub>0</sub> = −2 und auf der y-Achse. Bestimmen Sie den Funktionsterm h(x) und die Koordinaten aller Schnittpunkte. (h(x) = −x −2; x<sub>3</sub> = 2) [5]
- 3.5.0 Der Graph G<sub>p</sub> einer Parabel p schneidet den Graphen G<sub>f</sub> bei x<sub>4</sub> = 4 und verläuft durch die Punkte P(−1| 2,5) und  $Q(114,5)$ .
- 3.5.1 Bestimmen Sie den Funktionsterm der p(x) der Parabel. ( $p(x) = -\frac{1}{2}x^2 + x + 4$ ) [6]
- 3.5.2 Berechnen Sie die Nullstellen von G<sub>p</sub> sowie die Koordinaten des Scheitels. Zeichnen Sie G<sub>p</sub>. (x<sub>5</sub> = −2) [6]
- 3.5.3 Berechnen Sie die Koordinaten aller Schnittpunkte von G<sub>f</sub> und G<sub>p</sub>. ( $x_6 = -6$ ) [8]
- 3.6.0 Die Geraden g und h sind Geraden eines Geradenbüschels  $b_a(x) = (a + 1)x 2$ .
- 3.6.1 Bestimmen Sie  $a<sub>g</sub>$  bzw.  $a<sub>h</sub>$  jeweils so, dass man die Geraden g bzw. h erhält. [2]
- 3.6.2 Machen Sie sich anhand der Graphen klar, dass jede der Geraden b<sub>a</sub> die Parabel p schneidet.
- 3.6.3 Zeigen Sie durch Rechnung, dass für alle a genau zwei Schnittpunkte existieren. [6]

# Zu Aufgabe 2

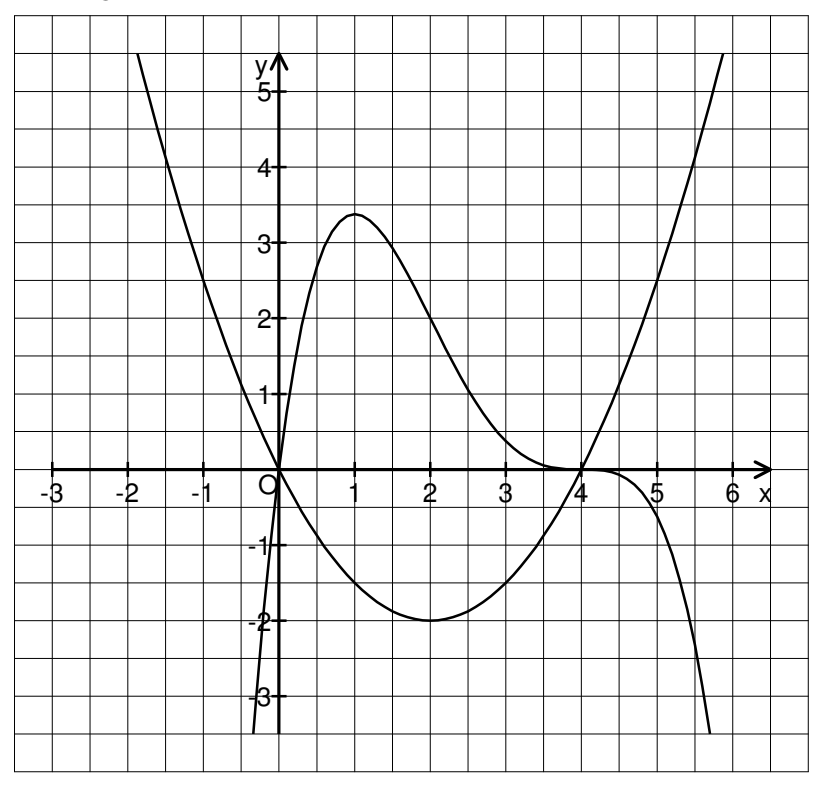

# Zu Aufgabe 3

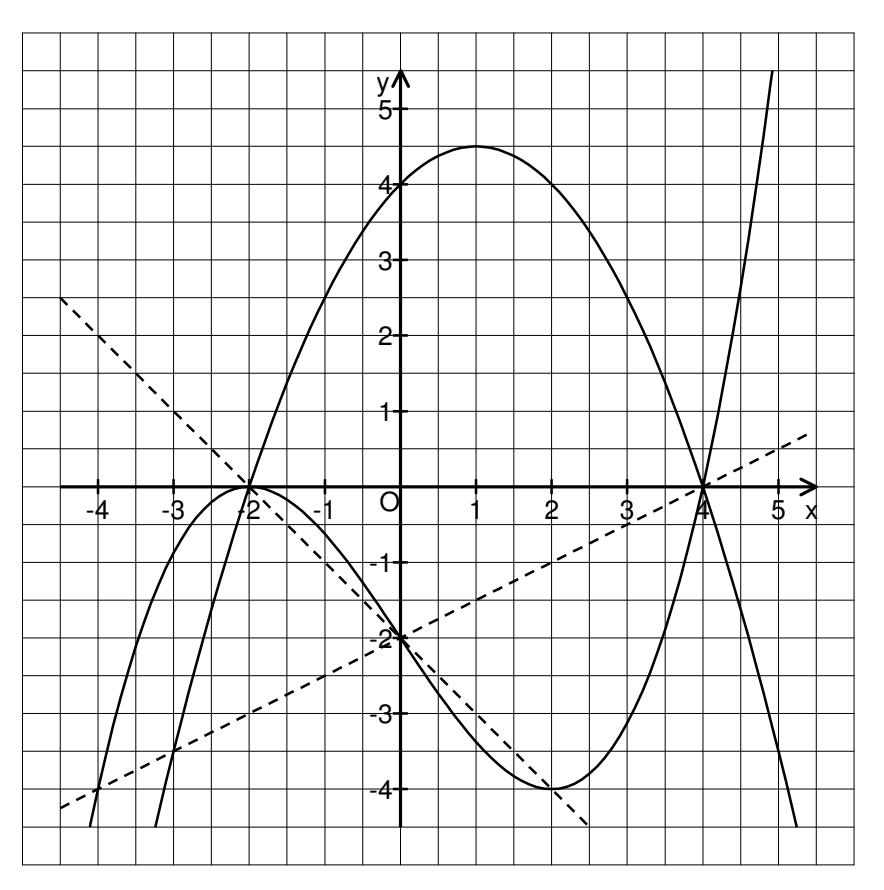